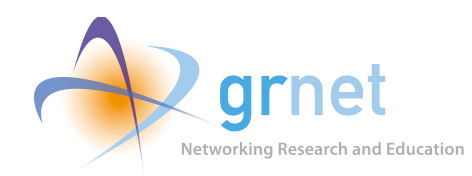

## GRNET eScience platform for Big Data management *Codename: orka*

Monday, February 1, 2016

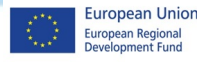

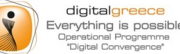

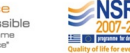

The project is co-financed by Greece and the European Union

### **Project Vision**

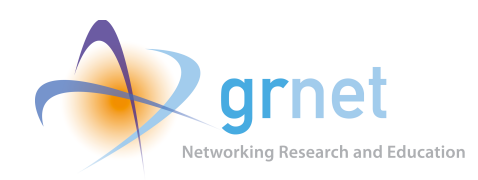

- Data-Intensive Science (store and process big data, at Petabyte scale)
- Scientific workflows
- Virtual Research Environment
- Data streaming

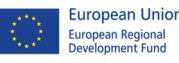

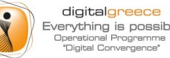

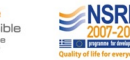

## **Big data**

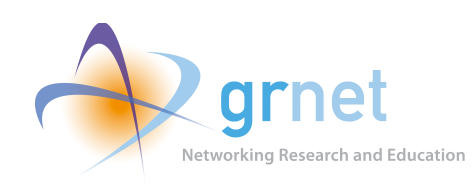

- The problem: data deluge
- Solution:
	- PaaS over
		- ~okeanos (VM, processing)
		- Pithos+ (storage)

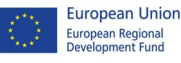

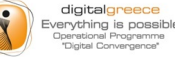

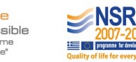

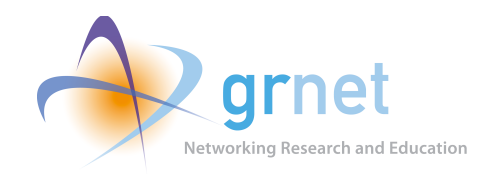

## Hadoop project

- Most popular implementation for the MapReduce programming paradigm
- Open source, commodity hardware
- Hadoop core (MapReduce, Hadoop distributed file system)
- Rich ecosystem (Pig, Hive, Hbase, many more)
- Researcher focuses on the algorithm and not the software install/maintain/scale etc.

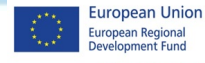

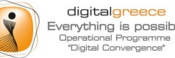

The project is co-financed by Greece and the European Unio

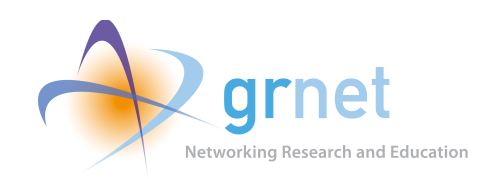

## Hadoop cluster with ~orka

- GUI, CLI, REST on top of ~okeanos to:
	- Create cluster (with configurable options) from a range of Hadoop distro's (aka images)
	- Transfer your data
	- Submit, execute, monitor jobs
	- Delete cluster
	- Start/stop/format cluster
	- Scale cluster, add/remove nodes
	- Save cluster creation metadata for reproducibility

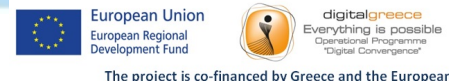

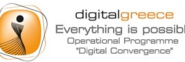

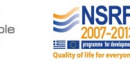

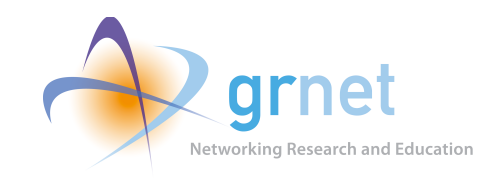

#### Hadoop cluster with ~orka

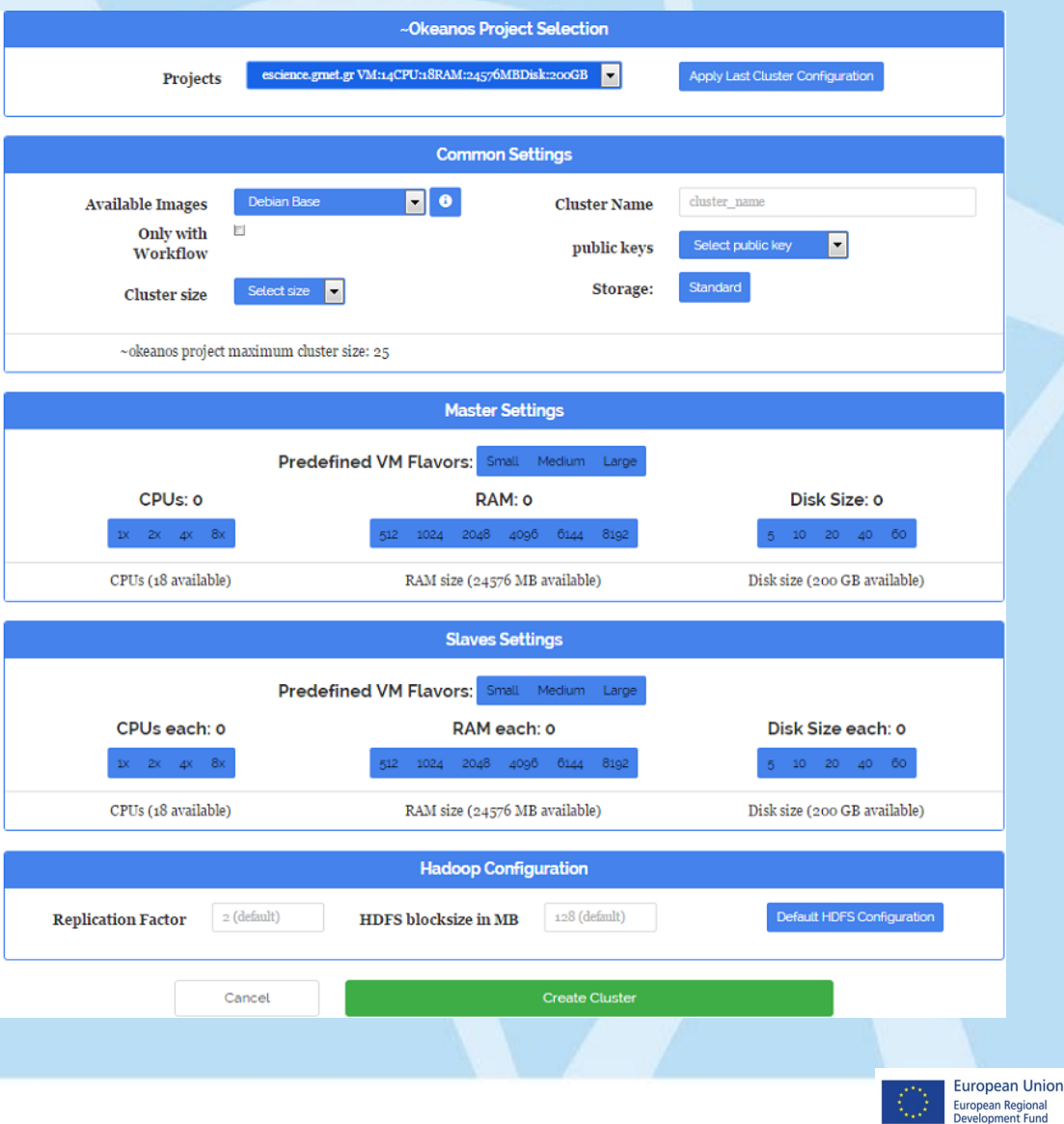

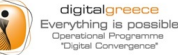

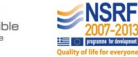

#### The project is co-financed by Greece and the European Union

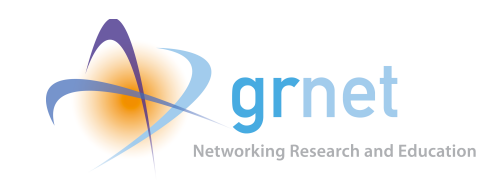

## Add-ons to basic Hadoop

- Other components & runtimes
	- Spark
- Apache Hadoop-based distro's
	- Cloudera
	- $-$  Hue (HDFS explorer, Oozie web editor)
- Storage backend
	- $-$  Pithos  $\Leftrightarrow$  HDFS connector (analogous to Amazon S3 Filesystem for Hadoop)

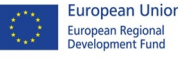

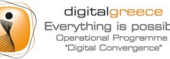

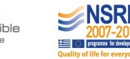

## Scientific Workflows

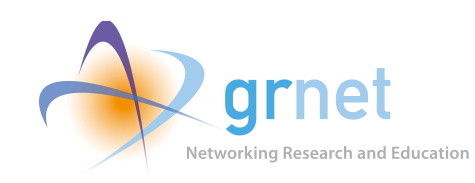

- Orchestration of atomic jobs
- Apache Oozie
- Apache Pig
	- Built-in in orka images

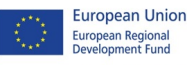

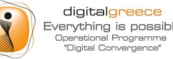

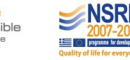

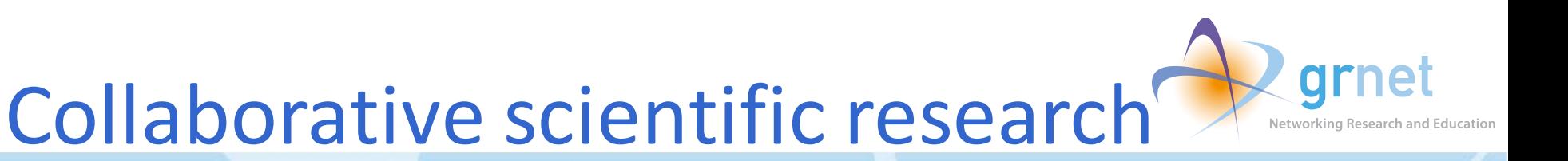

- Virtual Research Environment
- Complete system for teams and projects
- Components:
	- Research/Project home page (portal, wiki)
	- **Project Management**
	- Teleconference
	- Digital repositories
- Implemented as Docker images

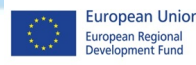

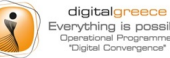

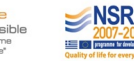

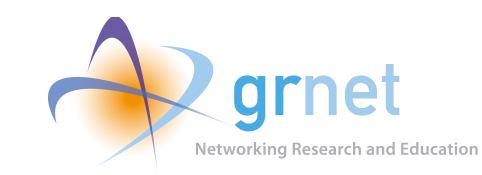

### **Virtual Research Environment**

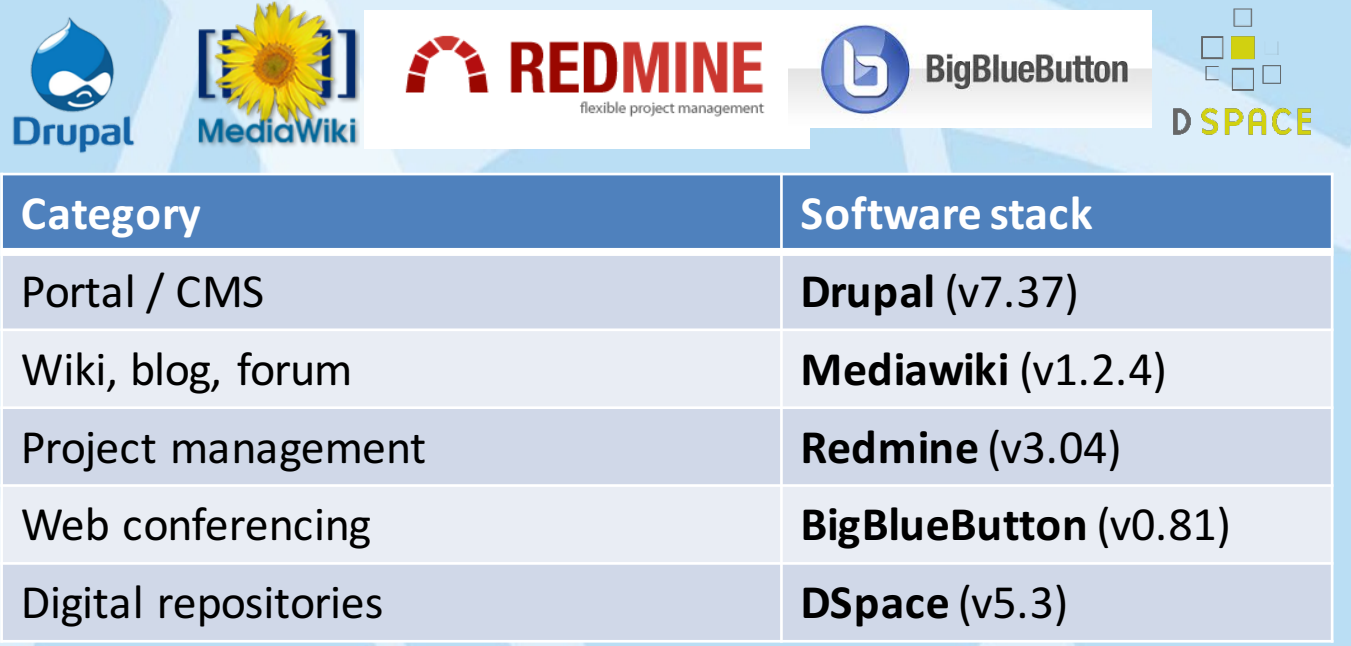

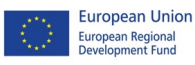

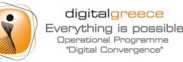

The project is co-financed by Greece and the European Union

### Reproducible Research

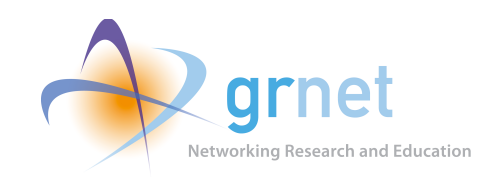

- Save your experiment's metadata as a bundle
- Domain Specific Language (DSL) that fully describes an experiment/job
- Text editor => simple YAML file
- Re-play, possibly with different parameters
- Save bundle to Pithos
- Share your bundle with other ~okeanos users

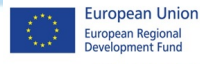

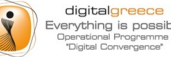

The project is co-financed by Greece and the European Unio

### Data streams into HDFS

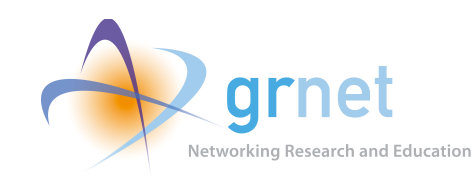

- Apache Flume
- Integrated into the Hadoop ecosystem
- Focus on streaming data

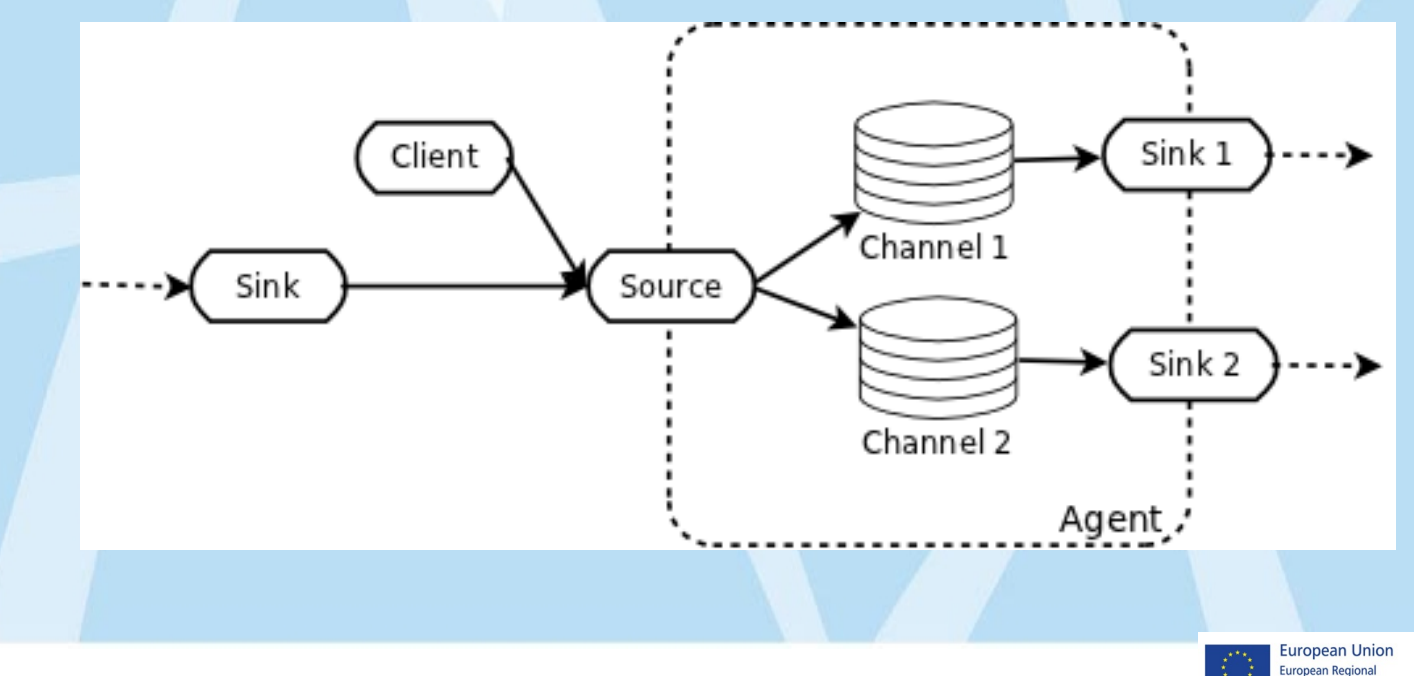

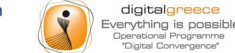

evelopment Fund

The project is co-financed by Greece and the European Union

### High-level Architecture

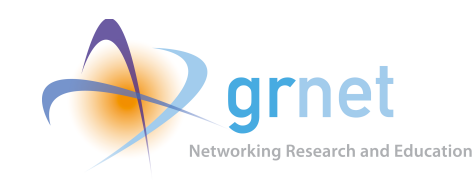

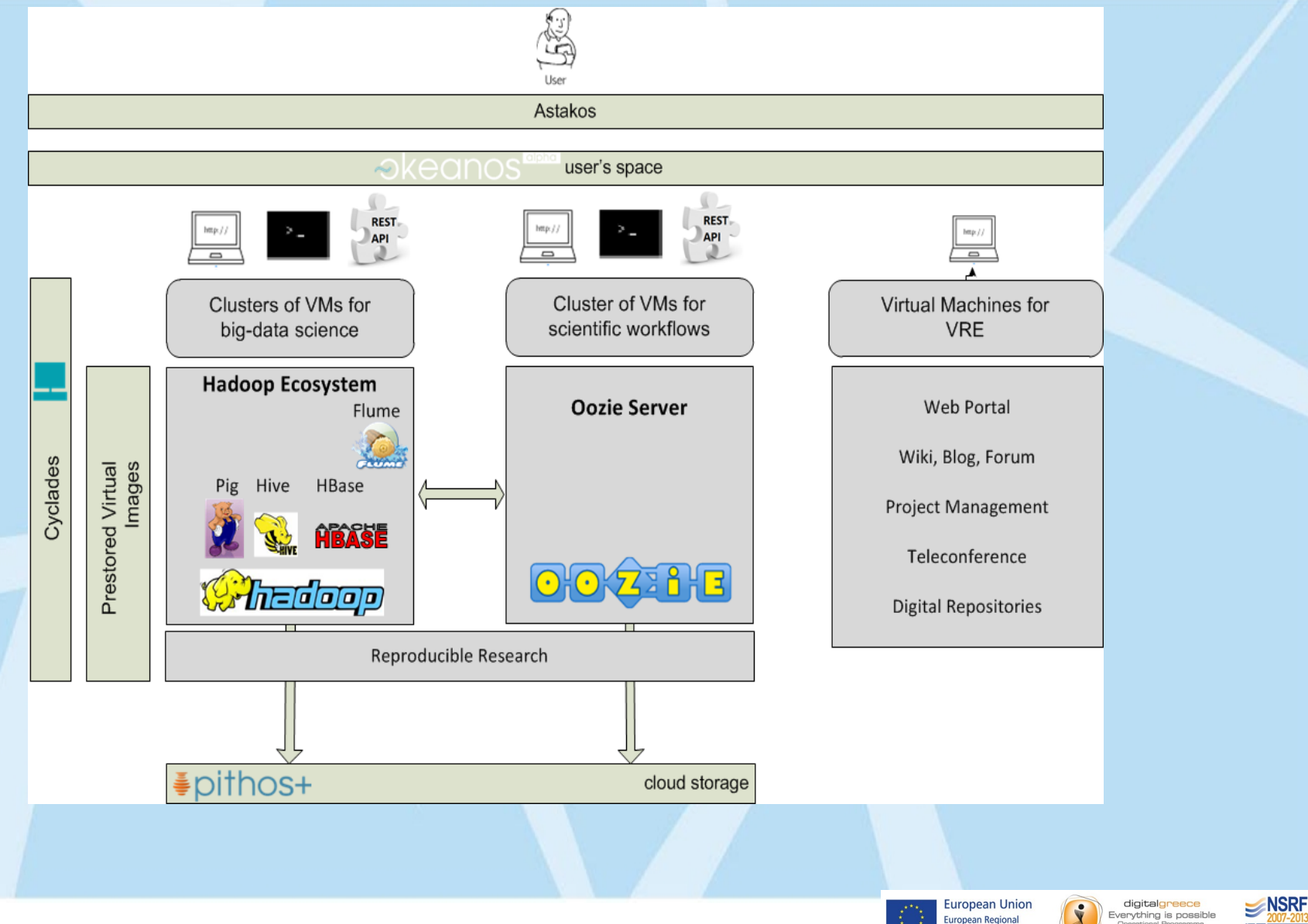

erational Programm<br>"Digital Convergence"

≡ा

Development Fund

### **Technology Stack**

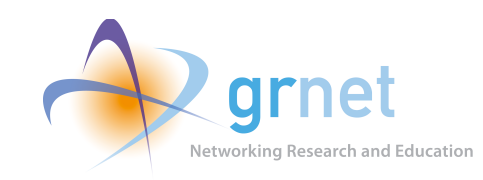

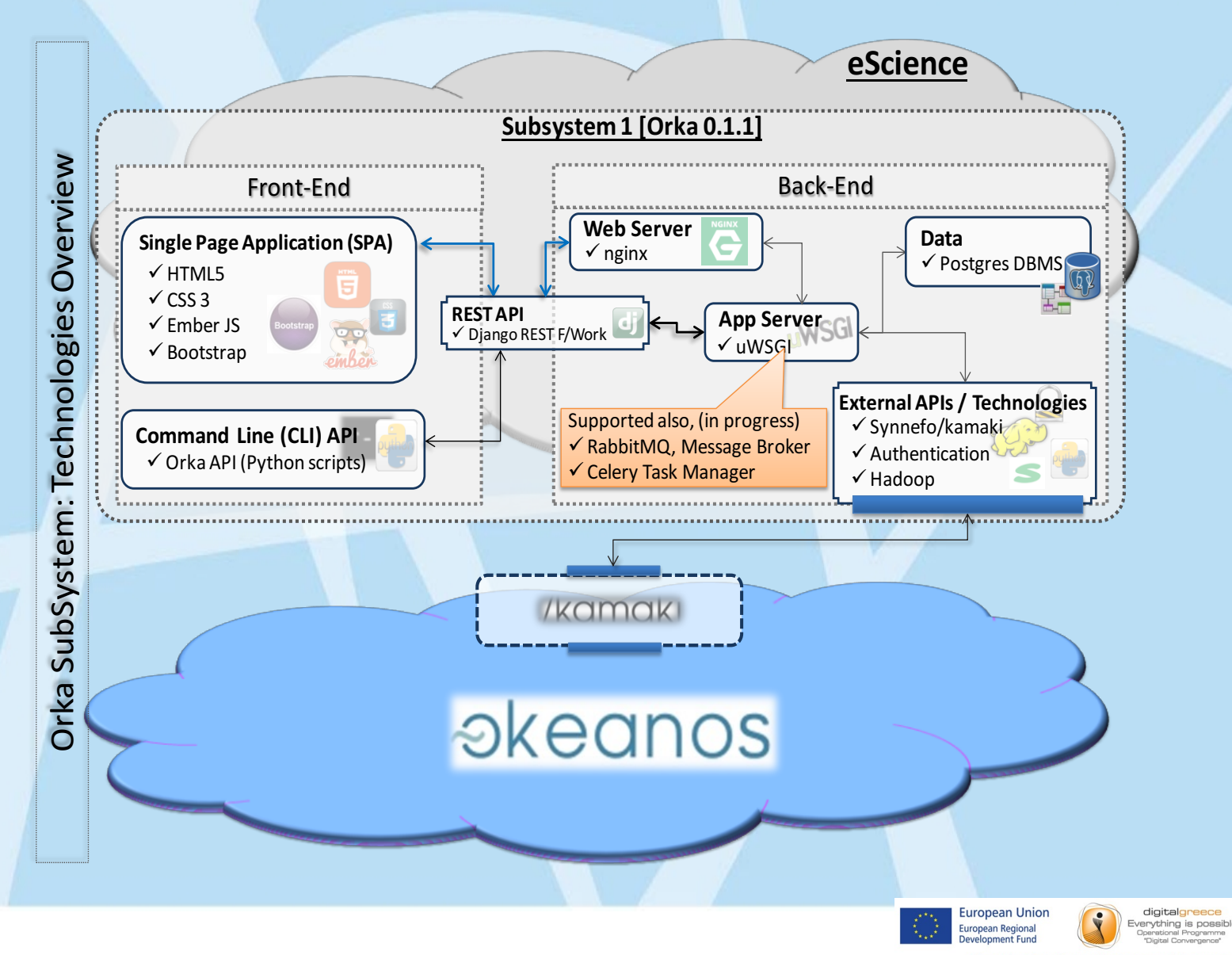

**ENSRF** 

### **Current state**

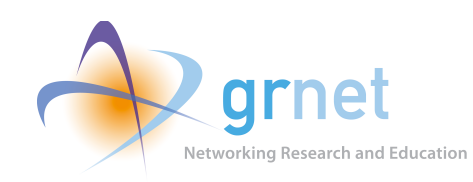

- github.com/grnet/e-science O

– escience.grnet.gr

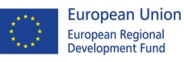

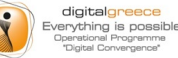

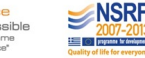

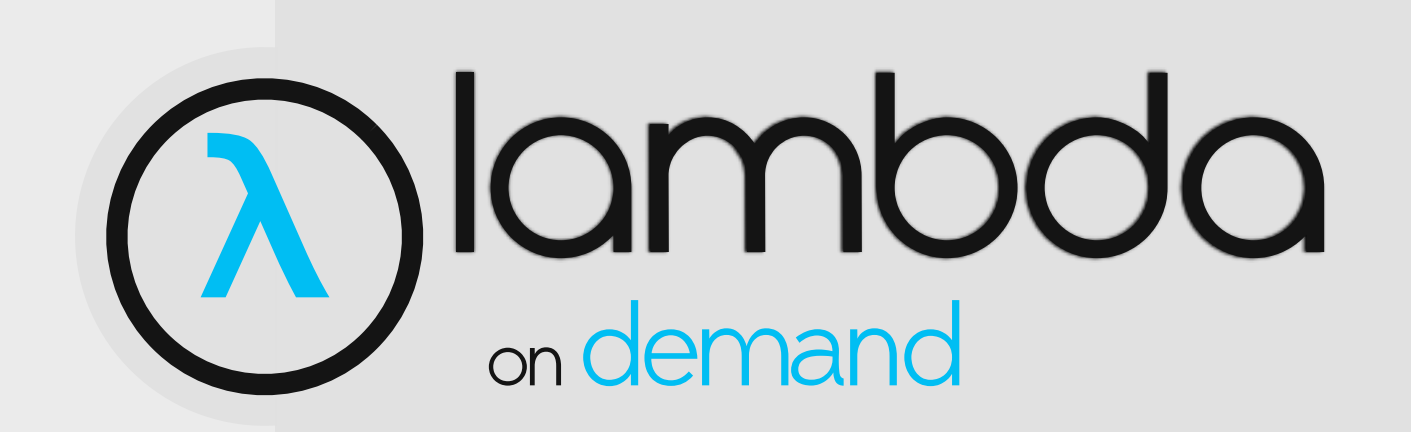

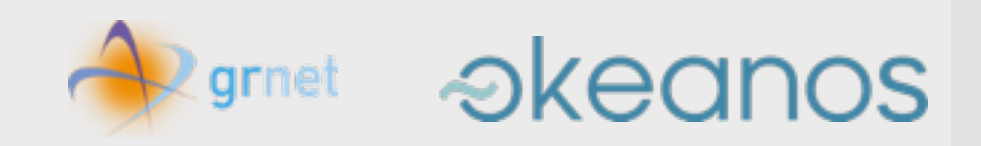

## Simplifying Computing The lambda architecture

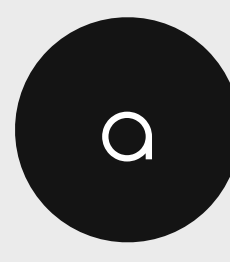

a a useful framework to think about designing big data applications

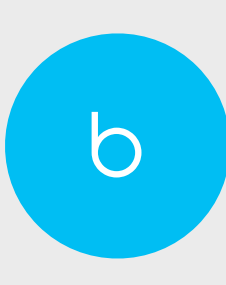

a robust framework for ingesting real-time streams of data while providing efficient stream and batch analytics.

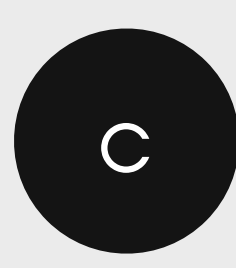

fault-tolerant against both hardware failures and human errors

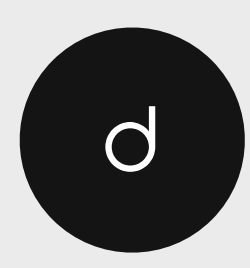

serves a wide range of use cases, and in which low-latency reads and updates are required

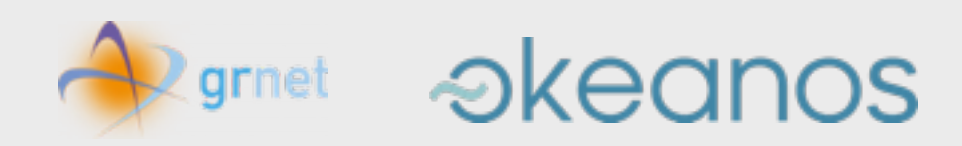

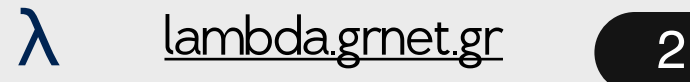

## λ: lambda architecture

The Lambda Architecture solves the problem of computing arbitrary functions on arbitrary data in realtime by decomposing the problem into three layers: the batch layer, the serving layer, and the speed layer.

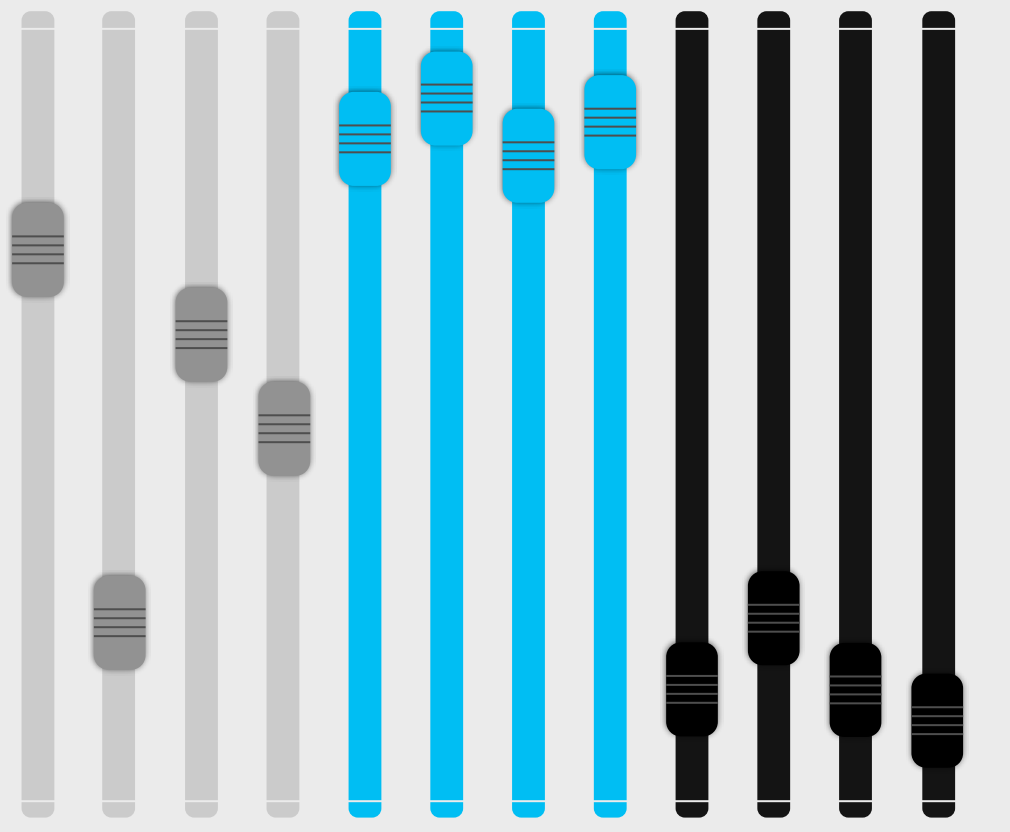

#### Batch Layer

The batch layer has two functions: (i) managing the master dataset (an immutable, append-only set of raw data), and (ii) pre-computing arbitrary query functions, called batch views.

#### Serving layer

The serving layer indexes the batch views so that they can be queried in low-latency, adhoc way.

#### Speed layer

The speed layer compensates for the high latency of updates to the serving layer and deals with recent data only.

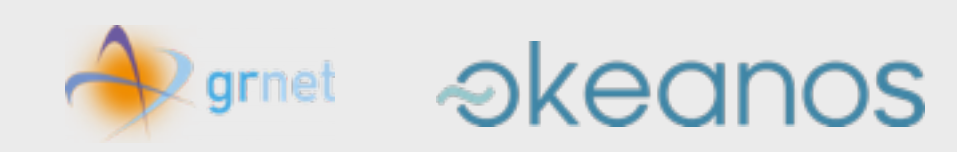

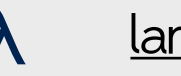

## λ: lambda architecture

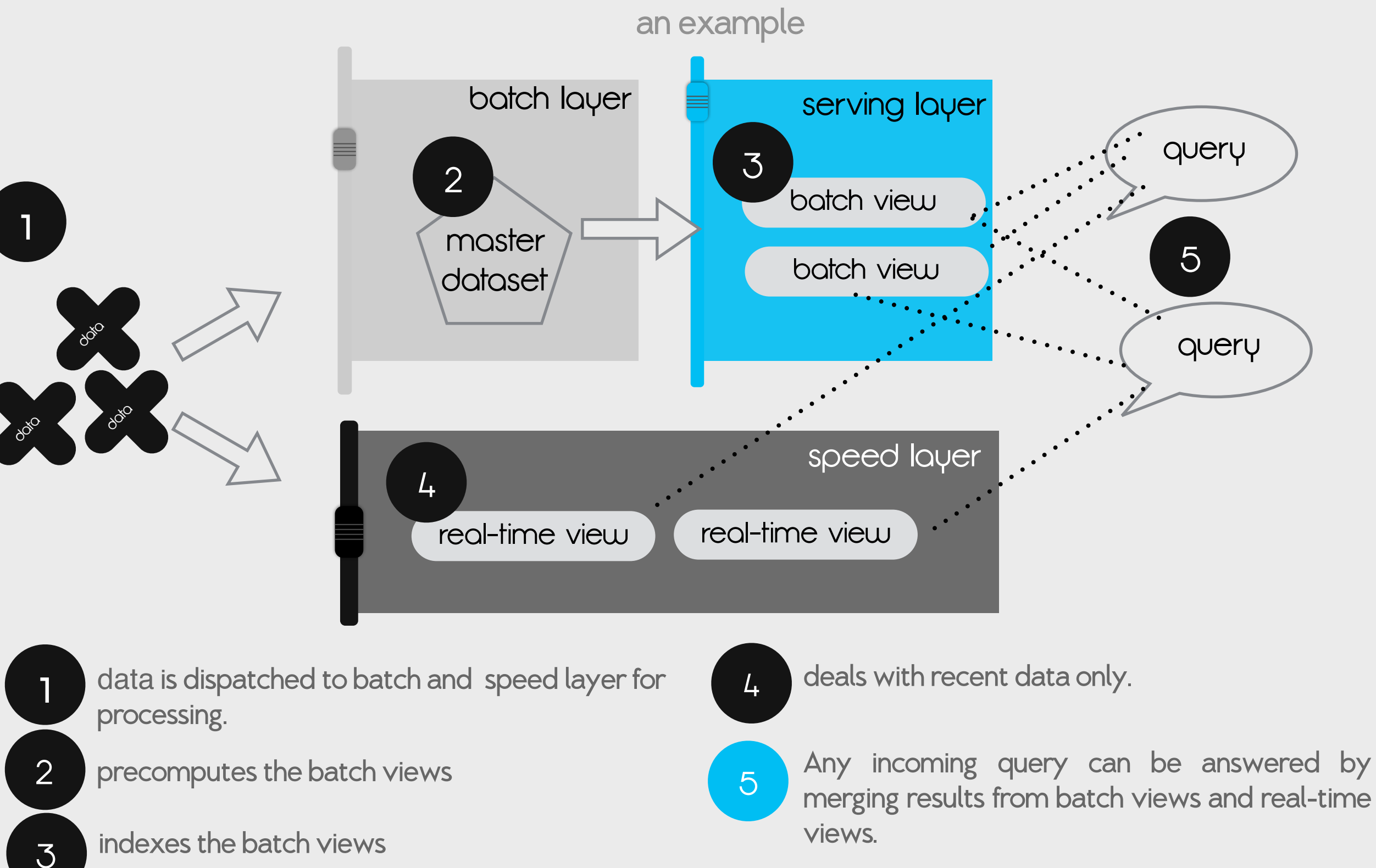

**executors** 

grnet

λ [lambda.grnet.gr](http://lambda.grnet.gr)

## Provisioning a λ instance

## *Akeanos*

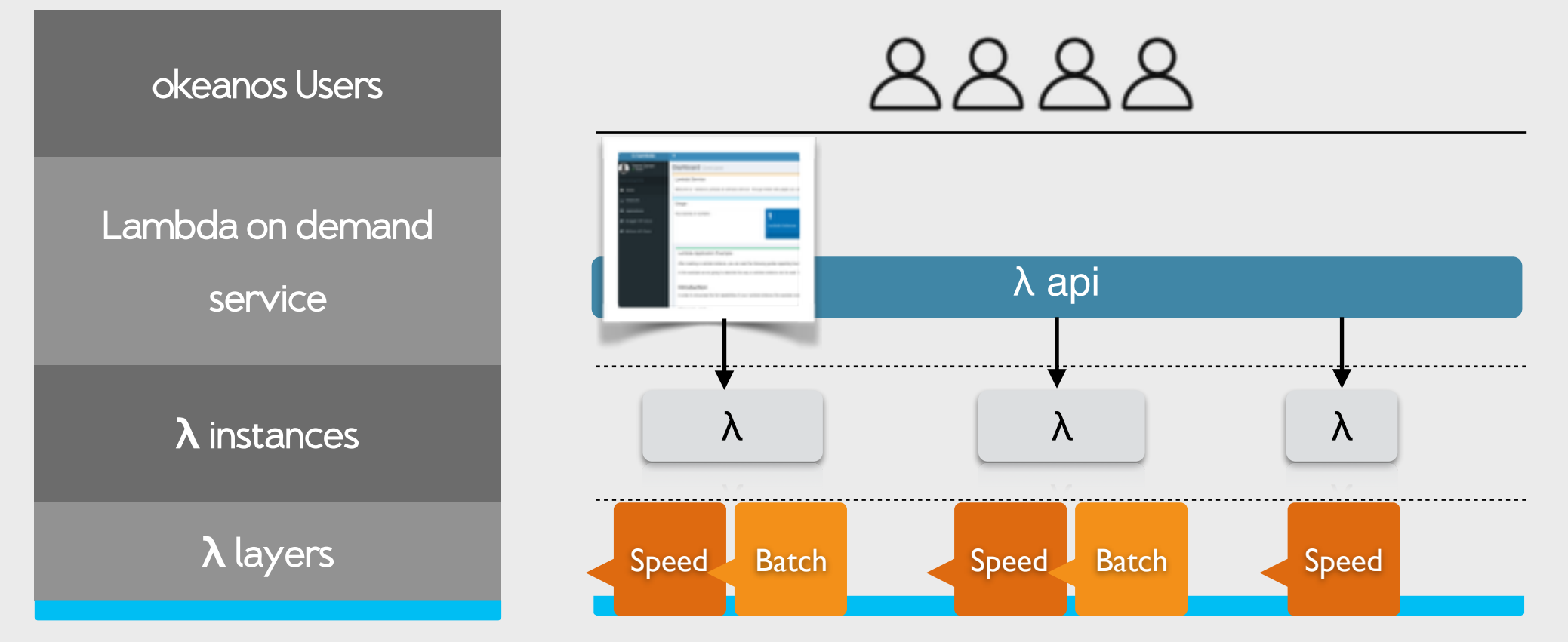

Based on

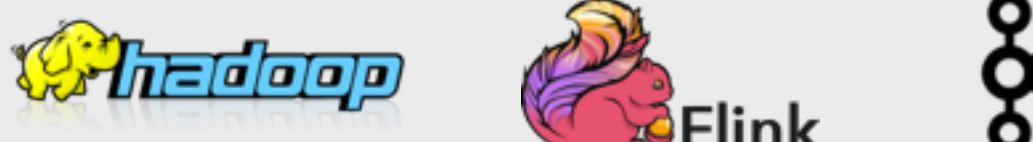

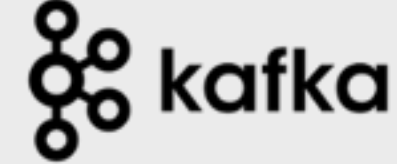

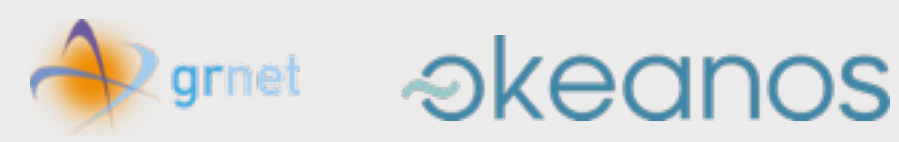

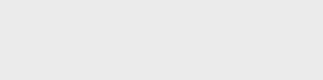

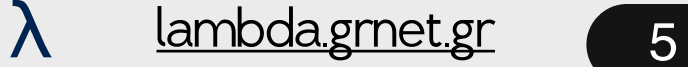

## λambda UI

Dashboard, Instances, Applications and help

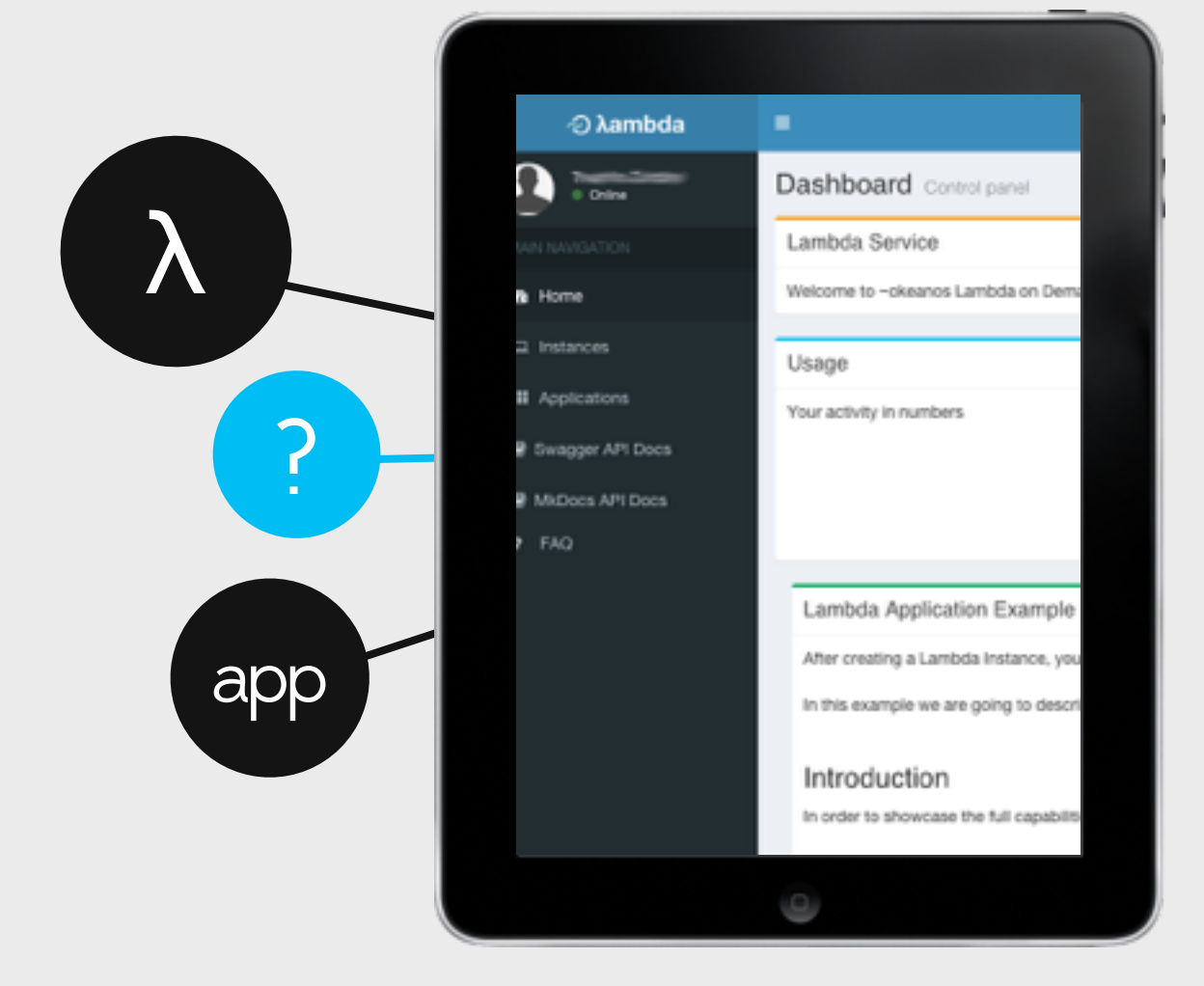

#### λ - Instances manage lambda instances

Create your lambda instances based on your needs. Manage , deploy applications and **start** your lambda instance.

#### Applications manage your applications

Upload your Java or Scala application for streaming and batch jobs. Your applications are stored on the Pithos+ storage service.

#### **Help** Informational guides

Short guides on how to 1) deploy, run and manage your lambda instances. 11) deploy, run and manage your applications 111) export and view your results

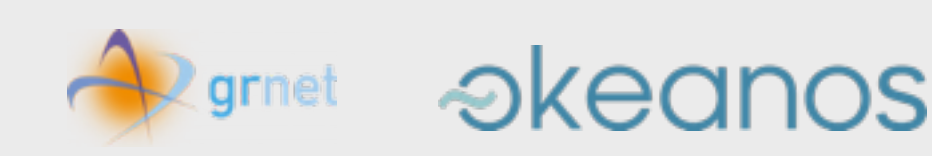

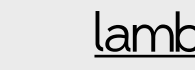

## Experienced User

Use the **λ**ambda API

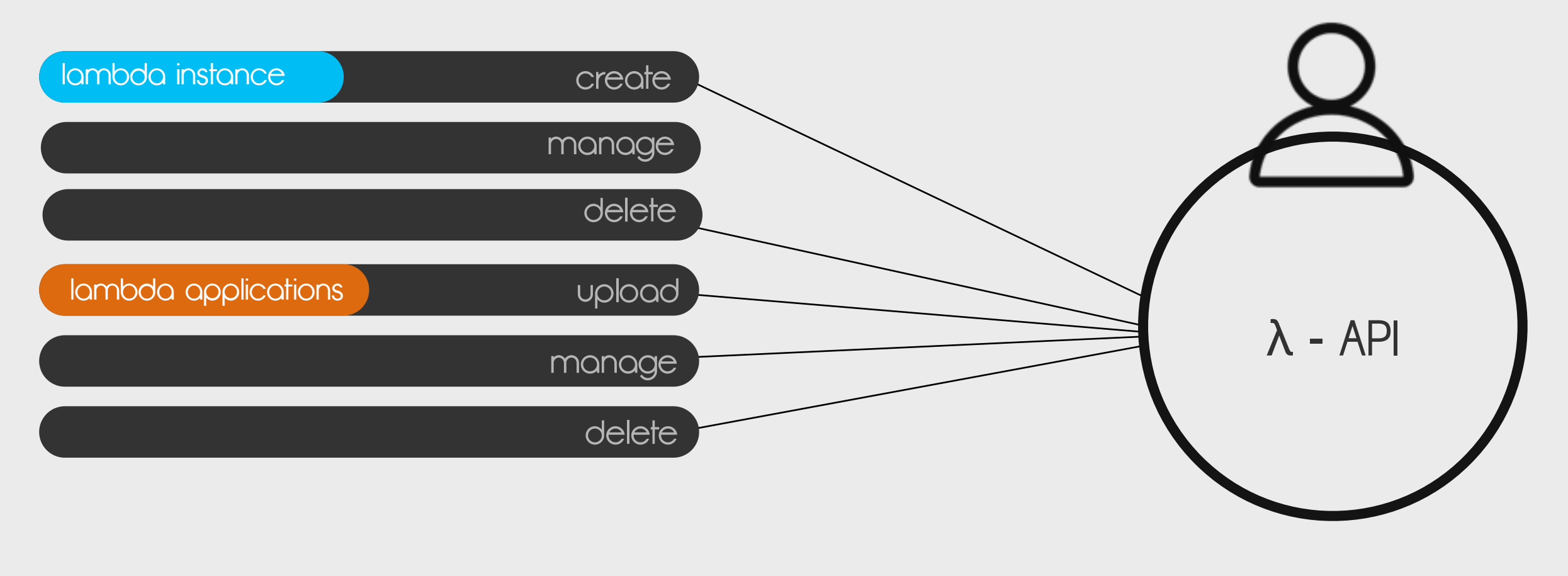

#### well documented with

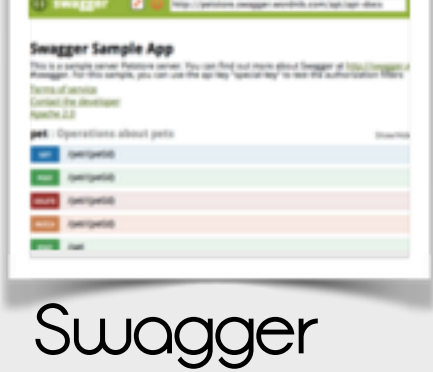

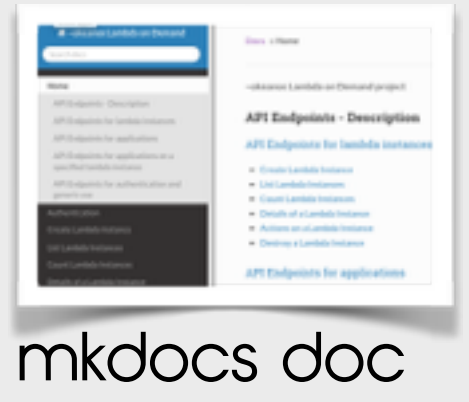

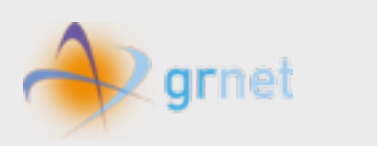

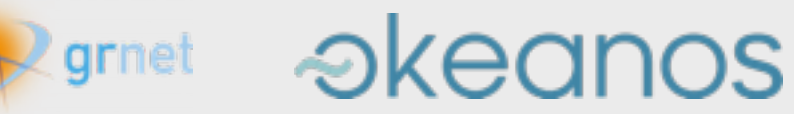

## e-science vs λ

Lamda λ: focuses on analysing steaming Data

e-Science: focuses on existing data + offers a pre-installed collaborative tools to handle data

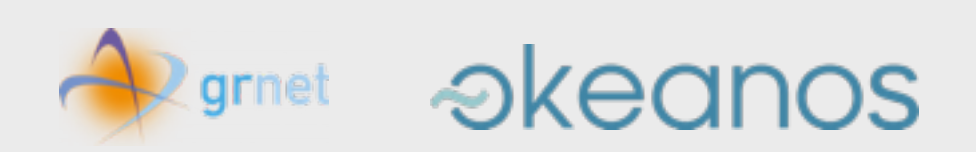

# Questions ?

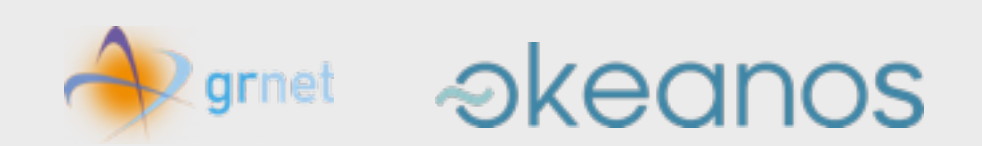

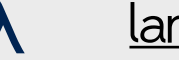

λ [lambda.grnet.gr](http://lambda.grnet.gr) 9